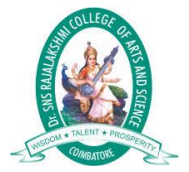

## Odd loops

Sometimes a user may not know about how many times a loop is to be executed. If we want to execute a loop for unknown number of times, then the concept of odd loops should be implemented. This can be done using for-loop, while-loop or do-while-loops.

## Example

Following is the C program for the odd loop −

```
#include<stdio.h>
int main(){
 int number;
 number=1;
 while(number==1) // odd loop don't know how many times loop executes{
  printf("enter a number:
");
   scanf("%d",&number);
   if((number\%2)=0)printf("number is even
");
   else
    printf("number is odd
");
    printf("do you want to test any number
");
    printf("if yes then press '1'
");// if press 1 loop executes again
    printf("else press '0'
");//if press 0 exist from loop
    scanf("%d",&number);
 }
 return 0;
}
```
## **Output**

When the above program is executed, it produces the following output −

enter a number: 3 number is odd do you want to test any number if yes then press '1'

```
else press '0'
1
enter a number:
4
number is even
do you want to test any number
if yes then press '1'
else press '0'
1
enter a number:
9
number is odd
do you want to test any number
if yes then press '1'
else press '0'
0
```